# **TP-LINK®**

快速安装指南

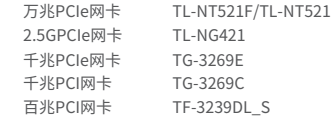

#### 物品清单:·以太网卡 ·快速安装指南 ·驱动光盘(TF-3239DL\_S不含)

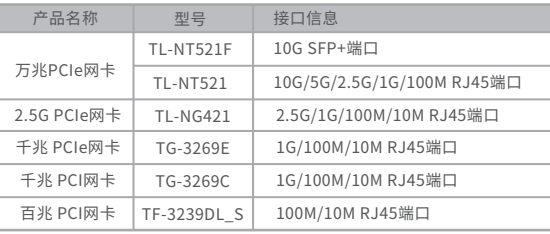

#### 提示

TL-NT521F为万兆光口网卡,推荐搭配TP-LINK自制的万兆光模块: TL-SM512LS-10KM、TL-SM512LM-300m。

# 声明

TP-LINK"为普联技术有限公司注册商标。本文档提及的所有商标,由各自 所有人拥有。本文档所提到的产品规格和资讯仅供参考,如有内容更新,恕不 另行通知。除非有特殊约定,本文档仅作为使用指导,所作陈述均不构成任何 形式的担保。

未经普联技术有限公司明确书面许可,任何单位或个人不得擅自仿制、复制、 誊抄或转译本文档部分或全部内容,且不得以营利为目的进行任何方式(电子、 影印、录制等)的传播。

Copyright © 2021 普联技术有限公司版权所有,保留所有权利

7103503968 REV2.0.2 **www.tp-link.com.cn**

### **TP-LINK 客户服务**

技术支持热线:400-8863-400 E-mail: fae@tp-link.com.cn 服务地址: 深圳市光明新区普联科技园二期 普联技术有限公司(客服部) 邮 编: 518107

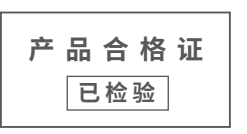

### 连接电脑

- 1. 关闭计算机,拔掉计算机电源插座以断开计算机供电 (防止带电插拔网卡时瞬间高电流损坏网卡),打开机箱盖。
- 2. 在任何一个可用的PCI/PCIe总线扩展槽中插入网卡, 并确定网卡已完全插入槽内。
- 3. 拧紧螺丝,使网卡挡板固定在机箱上,盖回机箱盖。
- 4. 网线的一端连接到网卡上,另一端插入待接网络的网线接口。
- 5. 接计算机供电插座,开启计算机。

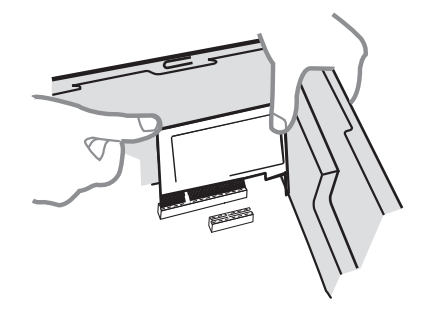

### 产品参数 しょうしゃ しょうしゃ おおところ おおところ 指示灯 況明

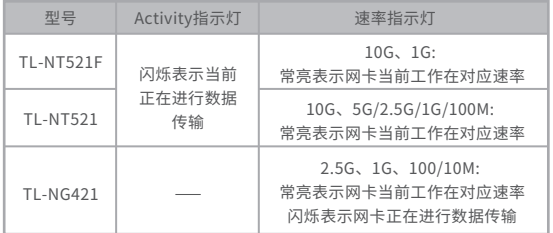

驱动程序更新过程在Windows 10/8.1/8/7下基本相同,在此以 Windows 10系统更新为例。在进行驱动更新之前,请插入随机光盘或 登录www.tp-link.com.cn下载驱动更新程序。

1. 右键单击"此电脑",选择"管理"。

更新驱动程序软件

2. 单击"设备管理器",双击"其他设备",右键单击"以太网 控制器",选择"更新驱动程序软件"。

#### ▽ 【2 其他设备

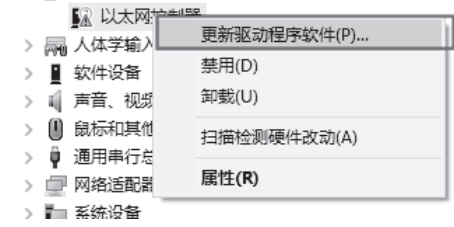

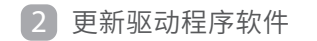

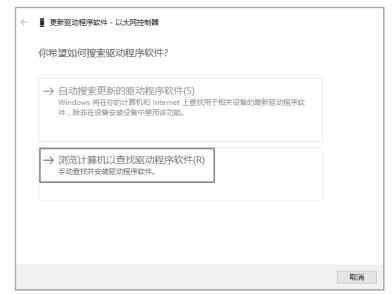

3. 选择"浏览计算机以查找驱动程序软件"。 4. 点击"浏览",在光盘里或官网下载的驱动程序软件里 选取对应系统的驱动,点击"下一步"。

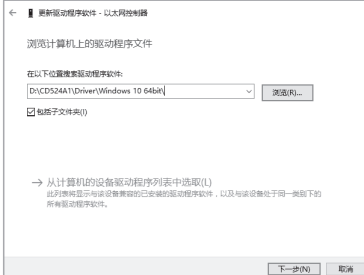

5. 接下来的安装过程大概需要几秒钟的时间,请稍作等待。 6. 点击"关闭"完成驱动程序软件更新。

■ 更新返动程序软件 - 以大网控制器

正在实装驱动程序软化

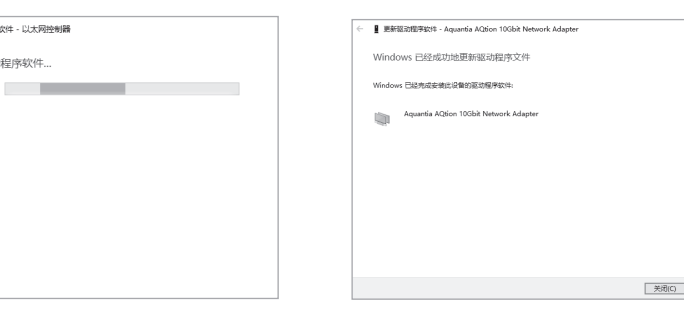

## 附录A

### 产品保修卡

- 一、下列情况不属于免费维修范围,普联技术有限公司可提供有偿服务,敬请注意:
- 已经超出保换、保修期限;
- 擅自涂改、撕毁产品条形码;
- 未按使用说明书要求安装、使用、维护、保管导致的产品故障或损坏;
- 未经普联技术有限公司许可,擅自改动本身固有的设置文件或擅自拆机修理;
- 意外因素或人为行为导致产品损坏,如输入不合适电压、高温、进水、机械破坏、 摔坏、产品严重氧化或生锈等;
- 客户发回返修途中由于运输、装卸所导致的损坏;
- 因不可抗拒力如地震、火灾、水灾、雷击等导致的产品故障或损坏;
- 其他非产品本身设计、技术、制造、质量等问题而导致的故障或损坏。
- 二、技术支持和软件升级服务:

在您送修产品之前,请致电我公司技术支持热线:400-8863-400,以确认产品故 障。您也可以发送邮件至**fae@tp-link.com.cn**寻求技术支持。同时我们会在第一 时间内将研发出的各产品驱动程序、最新版本升级软件发布在我们的官方网站: **www.tp-link.com.cn**,方便您免费下载。

#### 三、TP-LINK产品售后服务承诺:一年保修

更多详细资料请查询TP-LINK官方网站

#### 特别说明:

- 外置电源的保换期限为1年,电池的质保期为6个月。如因用户使用不当或意外因素, 造成电源适配器或电池有明显的硬物损伤、裂痕、断脚、严重变形,电源线破损、断 线、裸芯等现象则不予保换,用户可另行购买。
- 保修保换仅限于主机,包装及各类连线、软件产品、技术资料等附件不在保修保换范 围内。无线外置天线及光纤头元器件保修期为3个月。
- 若产品购买后的15天内出现设备性能问题,且外观无划伤,可直接更换新产品。在免 费保换期间,产品须经过普联技术有限公司检测,确认故障后,将更换同一型号或与 该产品性能相当的返修良品,更换下来的瑕疵产品归普联技术有限公司所有;无故障 产品,将原样退回。
- 在我们的服务机构为您服务时,请您带好相应的发票和产品保修卡;如您不能出示以 上证明,该产品的免费保修期将自其生产日期开始计算。
- 如产品为付费维修,同一性能问题将享受自修复之日起三个月止的免费保修期,请索 取并保留好您的维修凭证。
- 经普联技术有限公司保换、保修过的产品将享受原始承诺质保的剩余期限再加三个月 的质保期。返修产品的邮寄费用由发送方单向负责。
- 经销商向您作出的非普联技术有限公司保证的其它承诺,普联技术有限公司不承担任 何责任。

四、在国家法律法规的范围内,本承诺的解释权、修改权归普联技术有限公司。

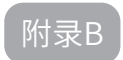

### 有毒有害物质含量声明

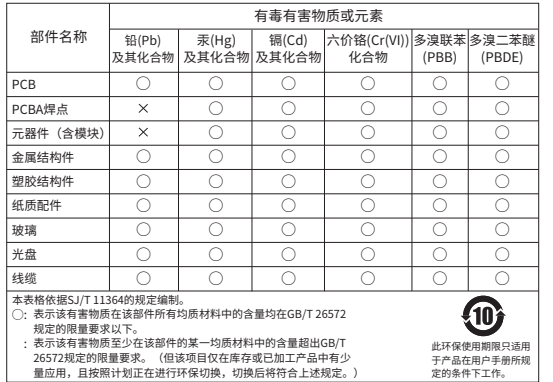